Q [ライセンスサーバーの設定]でライセンスを削除してしまっ た

## A 弊社までお問い合わせください

ライセンスを削除された場合、削除された既存のライセンスはご使用できなくなります。 ライセンスが有効になるよう対応いたしますので、弊社までお問い合わせください。

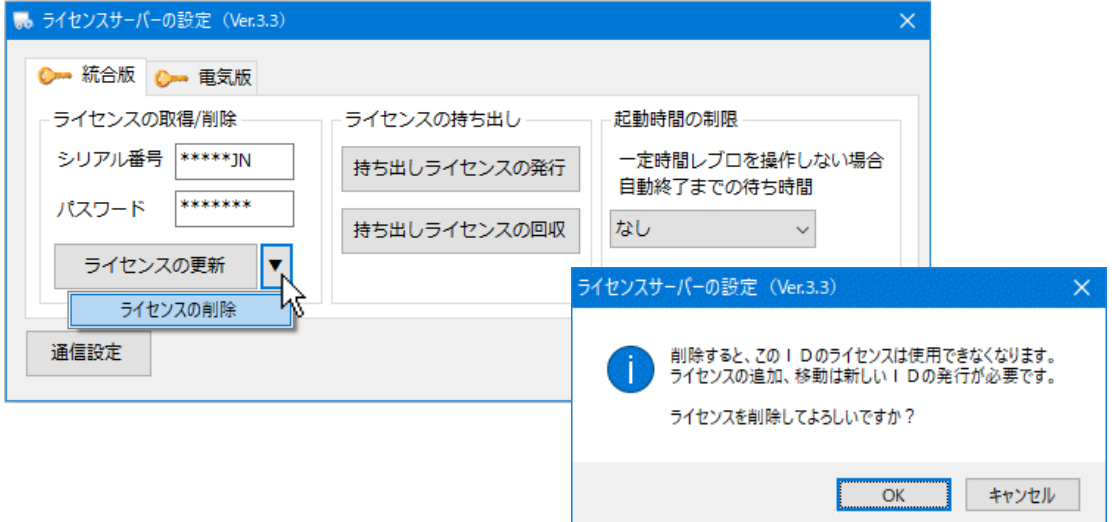